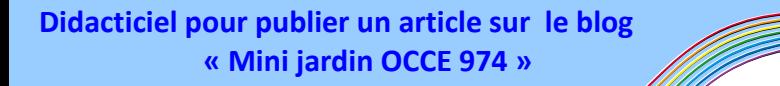

*www.occe.coop Office central de la Coopération à l'Ecole*

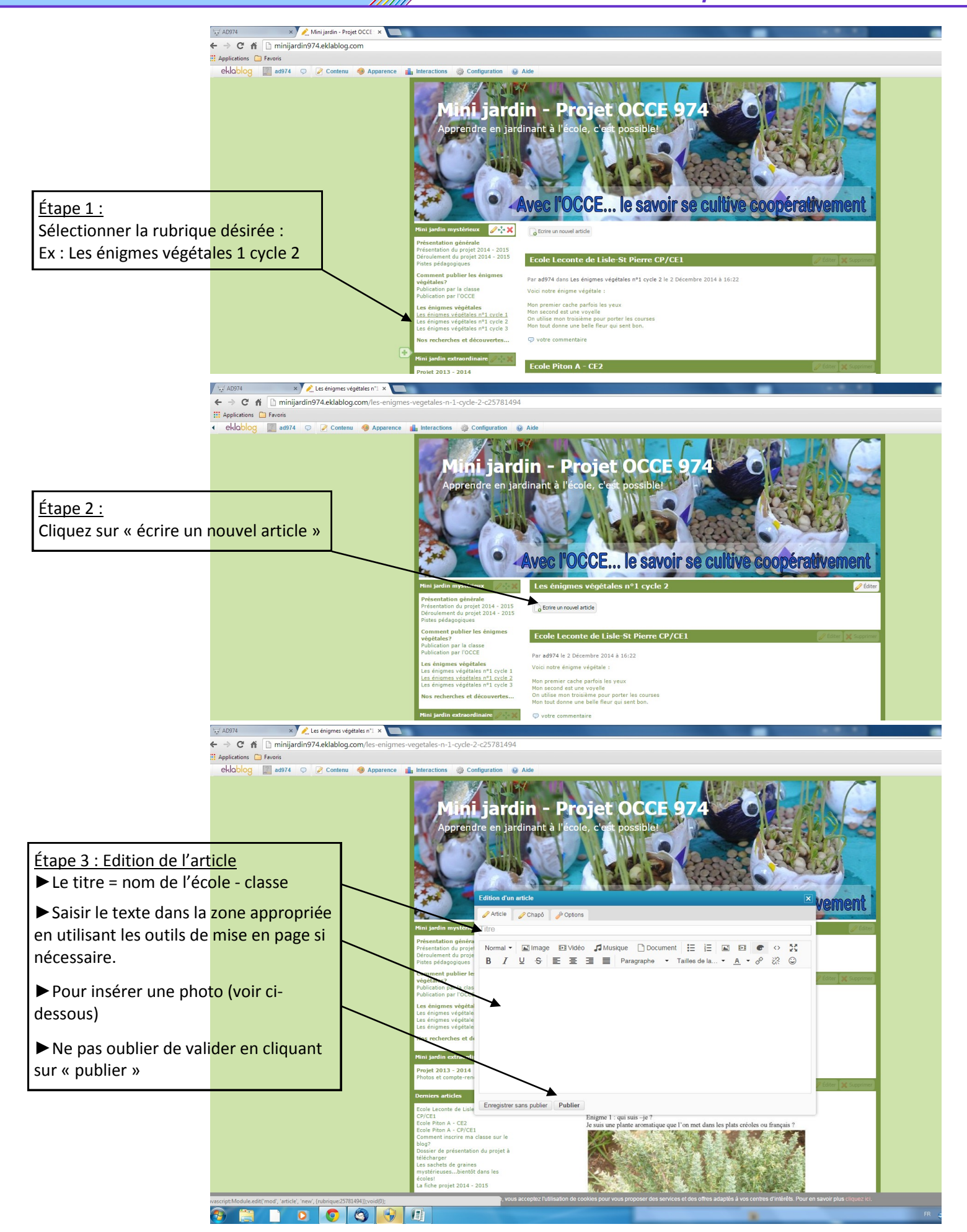

 $\equiv$ 

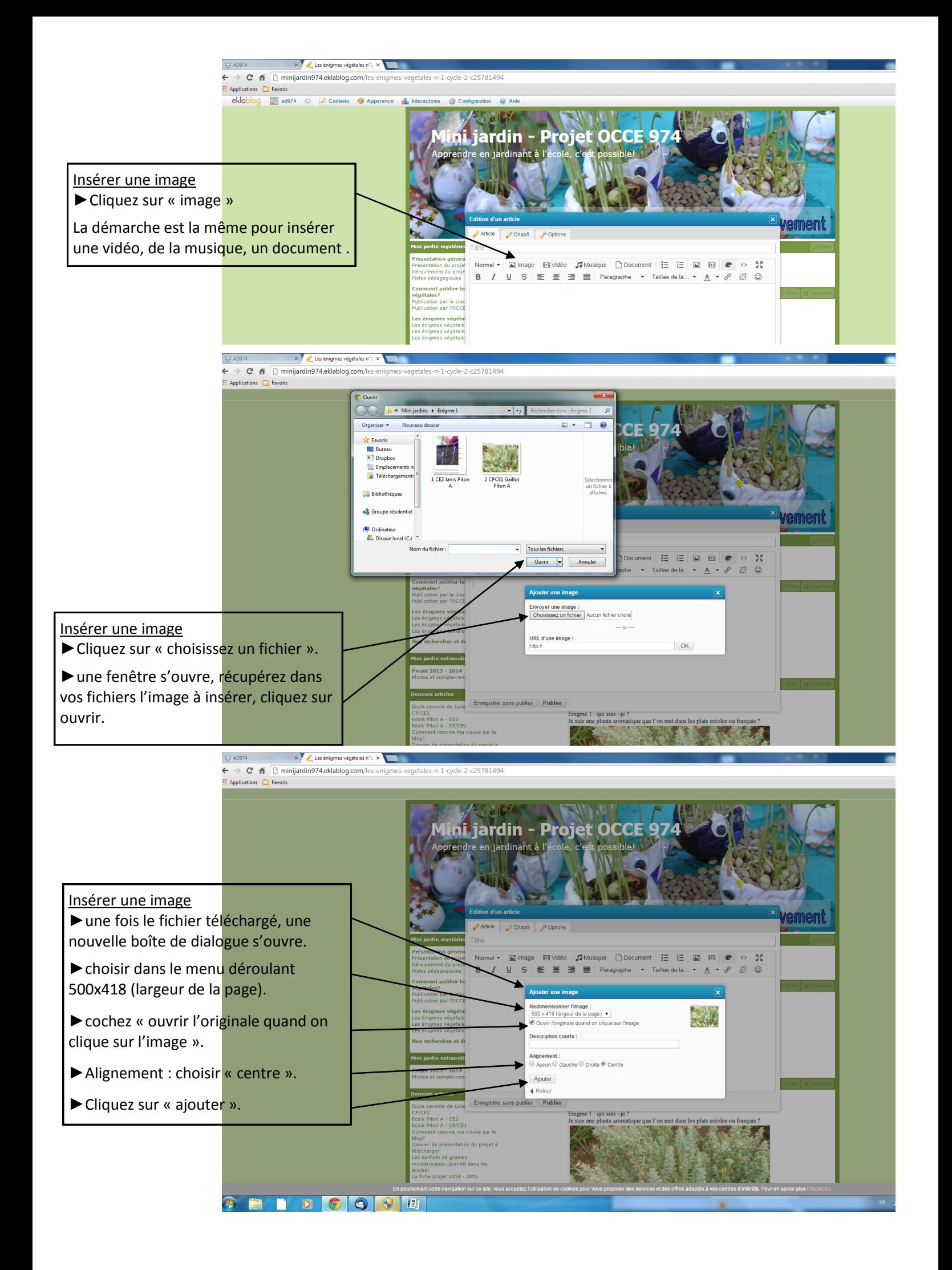